# **Redmine - Feature #20595**

# **Hierarchical Numbering on headers**

2015-08-21 20:20 - Adnan Topçu

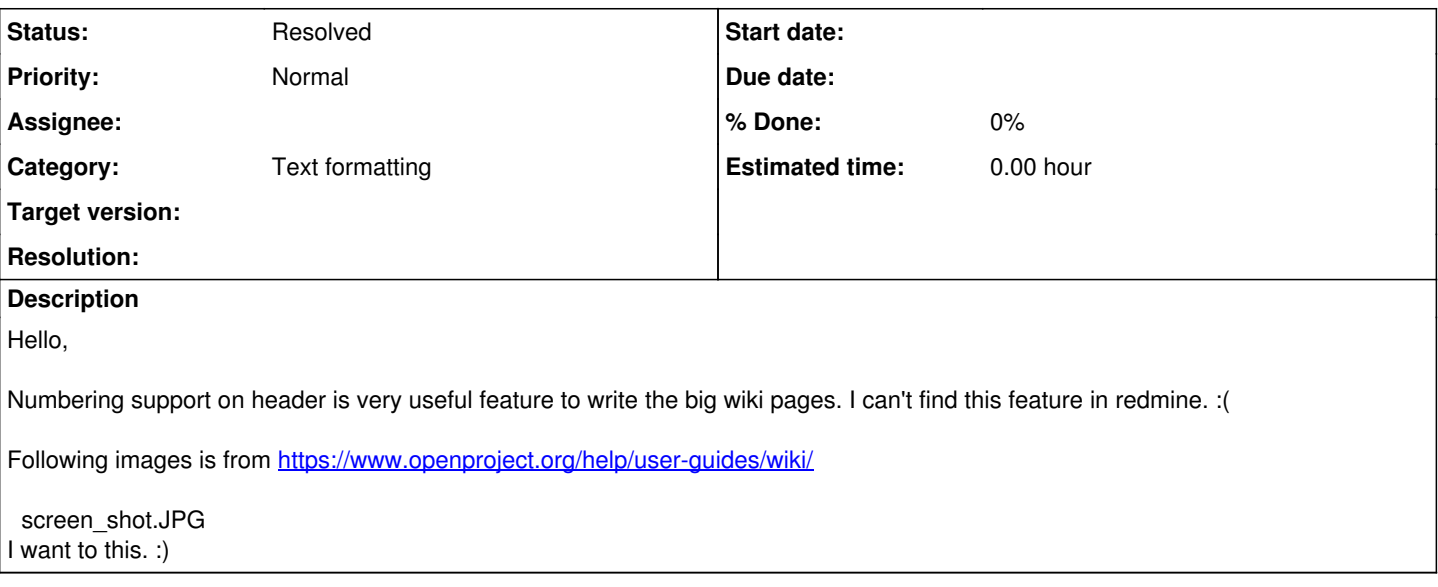

#### **History**

### **#1 - 2015-09-03 03:02 - Toshi MARUYAMA**

*- Category set to Text formatting*

## **#2 - 2015-09-03 23:59 - Adnan Topçu**

*- Status changed from New to Resolved*

# <http://projects.andriylesyuk.com/boards/22/topics/153-hierarcial-numbered-headers>

#### **#3 - 2016-12-07 10:54 - Jürgen Depicker**

Hello, I don't consider this resolved, or am missing something to make it resolved. Can you please reopen this till it is implemented?

#### **#4 - 2017-02-01 12:09 - Stéphane Champeau**

Hi,

#### this is my version of numberedheaders

#### {{css

```
/* https://www.w3.org/TR/CSS22/generate.html#scope */
/* counter(x): number x*/
/* counters(x,str), all counter with separator (x,y,z...)*/
/* Limit to .toc */
UL { counter-reset: item }
.toc LI { display: block }
.toc LI:before { content: counters(item, ".") " "; counter-increment: item }
/* .wiki  {  counter-reset: h1 h2 h3 h4 h5;  } : works only in wiki page, not in html export as there is no mo
re wiki class */
/* body   {  counter-reset: h1 h2 h3 h4 h5; }  : works in html export but in wiki page add numbered number in 
project name  */
/* The wiki must have the first h1. right afert the \{ \text{toc} \} */
ul.toc + a + h1 { counter-reset: h1 h2 h3 h4 h5; }
/*: works in wiki and html export. The wiki must be : .... \{ \text{toc} \} h1. first numbered h1 ...... */
ul.toc \sim h1 {        counter-reset:         h2 h3 h4 h5;         }
ul.toc \sim h1::before {        counter-increment: h1;    content: counter(h1) ". " ;  }
ul.toc ~ h2 {     counter-reset:       h3 h4 h5;  }
ul.toc ~ h2::before {    counter-increment: h2;    content: counter(h1) "." counter(h2) "."; }
```
ul.toc ~ h3 { counter-reset: h4 h5; } ul.toc ~ h3::before { counter-increment: h3; content: counter(h1) "." counter(h2) "." counter(h3) ". " ;} ul.toc ~ h4 { counter-reset: h5; } ul.toc ~ h4::before { counter-increment: h4; content: counter(h1) "." counter(h2) "." counter(h3) "." counter(h4, lower-latin) ". "; } }} {{toc}} h1. first numbered .... works in wiki and html export but breaks the pdf export with this error Completed 500 Internal Server Error in 1032ms (ActiveRecord: 48.4ms) ActionView::Template::Error (undefined method `attrib' for #<Redmine::Export::PDF::ITCPDF:0xb37205e8>): 1: <%= raw wiki\_page\_to\_pdf(@page, @project) %> lib/redmine/export/pdf.rb:95:in `RDMwriteFormattedCell'

 lib/redmine/export/pdf/wiki\_pdf\_helper.rb:79:in `write\_wiki\_page' lib/redmine/export/pdf/wiki\_pdf\_helper.rb:55:in `wiki\_page\_to\_pdf' app/views/wiki/show.pdf.erb:1:in `\_app\_views\_wiki\_show\_pdf\_erb\_\_\_751018598\_\_644180978'

```
lib/redmine/sudo mode.rb:63:in `sudo mode'
```
#### **#5 - 2017-04-28 00:21 - Adnan Topçu**

Below is more complicated version. headers and items are together.

```
h1 { counter-reset: h1s; }
h2 { counter-reset: h2s; }
h2::before {  
    content: counter(h1s) ". ";
        counter-increment: h1s;  
}  
h3 { counter-reset: h3s; }  
h3::before {
       content: counter(h1s) "." counter(h2s) ". ";  
      counter-increment: h2s;  
}
h4 { counter-reset: h4s; }  
h4::before {  
       content: counter(h1s) "." counter(h2s) "." counter(h3s) ". ";  
       counter-increment: h3s;  
}
h5 { counter-reset: h5s; }  
h5::before {  
        content: counter(h1s) "." counter(h2s) "." counter(h3s) "."  counter(h4s) ". ";  
       counter-increment: h4s;  
}
h6 { counter-reset: h6s; }
h6::before {  
       content: counter(h1s) "." counter(h2s) "." counter(h3s) "."  counter(h4s) "."  counter(h5s) ". ";  
      counter-increment: h5s;  
}
h1 + ol, h1 + p + ol, h1 + ol li ol , h1 + p + ol li ol { counter-reset:section; list-style-type:none;
padding-left: 0px; }  
h1 + ol li, h1 + p + ol li, h1 + ol li ol li , h1 + p + ol li ol li { counter-increment:section;}  
h1 + ol li:before, h1 + p + ol li:before, h1 + ol li ol li:before , h1 + p + ol li ol li:before { content:
counters(section, '.') '. '; }
h2 + ol, h2 + p + ol, h2 + ol li ol , h2 + p + ol li ol { counter-reset:section; list-style-type:none;
padding-left: 0px; }  
h2 + ol li, h2 + p + ol li, h2 + ol li ol li, h2 + p + ol li ol li { counter-increment:section; }
h2 + ol li:before, h2 + p + ol li:before, h2 + ol li ol li:before , h2 + p + ol li ol li:before { content:
```
counter(h1s) "." counters(section, '.') '. '; }

h3 + ol, h3 + p + ol, h3 + ol li ol , h3 + p + ol li ol { counter-reset:section; list-style-type:none; padding-left: 0px; } h3 + ol li, h3 + p + ol li, h3 + ol li ol li, h3 + p + ol li ol li { counter-increment:section; } h3 + ol li:before, h3 + p + ol li:before, h3 + ol li ol li:before , h3 + p + ol li ol li:before { content: counter(h1s) "." counter(h2s) "." counters(section, '.') '. '; }

h4 + ol, h4 + p + ol, h4 + ol li ol , h4 + p + ol li ol { counter-reset:section; list-style-type:none; padding-left: 0px; } h4 + ol li, h4 + p + ol li, h4 + ol li ol li, h4 + p + ol li ol li { counter-increment:section; } h4 + ol li:before, h4 + p + ol li:before, h4 + ol li ol li:before , h4 + p + ol li ol li:before { content: counter(h1s) "." counter(h2s) "." counter(h3s) "." counters(section, '.') '. '; }

h5 + ol, h5 + p + ol, h5 + ol li ol , h5 + p + ol li ol { counter-reset:section; list-style-type:none; padding-left: 0px; } h5 + ol li, h5 +  $p$  + ol li, h5 + ol li ol li, h5 +  $p$  + ol li ol li { counter-increment:section; } h5 + ol li:before, h5 + p + ol li:before, h5 + ol li ol li:before , h5 + p + ol li ol li:before { content: counter(h1s) "." counter(h2s) "." counter(h3s) "." counter(h4s) "." counters(section, '.') '. '; }

h6 + ol, h6 + p + ol, h6 + ol li ol , h6 + p + ol li ol { counter-reset:section; list-style-type:none; padding-left: 0px; } h6 + ol li, h6 + p + ol li, h6 + ol li ol li , h6 + p + ol li ol li { counter-increment:section; } h6 + ol li:before, h6 + p + ol li:before, h6 + ol li ol li:before , h6 + p + ol li ol li:before { content: counter(h1s) "." counter(h2s) "." counter(h3s) "." counter(h4s) "." counter(h5s) "." counters(section, '.')  $\{1, 1, 1\}$ 

### **#6 - 2017-05-02 14:43 - Stéphane Champeau**

*- File numbered headers with css from post 4.png added*

*- File numbered headers with css from post 5.png added*

There are some differences, see screenshots. Your version also break the pdf export as mine ...

# **#7 - 2017-05-27 05:46 - Toshi MARUYAMA**

*- Description updated*

**Files**

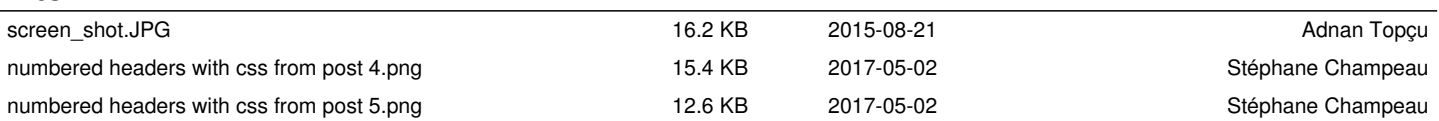